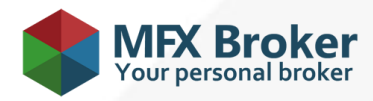

# **Binary options technical regulations**

The present Regulations govern the consequence of sending and execution of Client's orders on trading accounts of Binary Options opened in Master Services Inc.

#### **1. CLIENT'S REQUESTS PROCESSING**

1.1. Client's requests and orders processing procedure has the following structure:

- $-$  the Client makes up a request or an order, which is checked to be correct by the trading platform;
- the trading platform sends a request or an order to the server;
- the Client's order is received by the server and checked for correctness;
- once processed the Client's request or order, the server sends the procession result to the trading platform;
- in case connection between the trading platform and the server is stable, the trading platform receives result of the Client's request or order processing performed by the Company.

1.2. The Client has the right to cancel a previously sent request that is waiting in the execution line, but the Company does not guarantee the cancellation request to be executed.

1.3. Request and order processing time depends on quality of connection between the trading platform and the Company's server, as well as on the market condition. In normal market conditions request and order processing time as a rule is from 0 to 5 seconds. In abnormal market conditions request and order processing time may be increased.

1.4. The Company's server may reject the Client's request in the following cases:

- if the Client sends request on the market opening before the first quote appears in the trading platform;
- if the Client doesn't have enough free margin to open a new position;
- if the Client sends request before the instrument's trading session opening;
- in abnormal market conditions.

### **2. TRADING PLATFORM AND TRADING ACCOUNTS**

2.1. The trading platform is the main mean for Clients' orders sending.

2.2. If funds deposit operation was not done in first 10 (ten) working days after the trading account creation, the Company has the right to delete such account.

2.3.The Client is permitted to have not more than 2 (two) trading accounts of BinaryOptions trading accounts type denominated in each currency available for trading operations conduction.

#### **3. ARCHIVATION OF TRADING ACCOUNTS**

3.1. In case a trading account is not used by the Client for more than 90 (ninety) calendar days, such account becomes unavailable for trading operations conduction. The account is moved to the archive, if during the mentioned period the Client doesn't login to the trading account and doesn't conduct any trading or balance operations.

3.2. In order to make the trading account available for trading again, the Client should restore the account from the archive in the personal cabinet. For restoring of archived trading account the Client is given 25 (twenty five) calendar days since the moment when the account was moved to the archive. The period mentioned above starts from the next day after the day when the account was moved to the archive. When the period of 25 (twenty five) calendar days expires, the trading accounts that were not restored from the archive, are to be deleted from the Company's data base without possibility to restore it.

3.3. When trading account moves to the archive it is followed with relevant status. The Company has the right but not the obligation at that moment to send a notification to the Client. This notification contains information that his trading account is going to be deleted soon without a possibility to restore it. The Client receives such notification on the e‐mail address that he noted during personal cabinet registering.

3.4. 22 (twenty two) days after trading account was moved to the archive and in case if hasn't been restored yet, the Company has the right but not the obligation to send the second notification to the Client. This notification contains information about 3 (three) remaining days to the date when his trading account will be deleted without possibility to restore it.

## **4. QUOTES**

4.1. The Client acknowledges that the only reliable source of information about the quotation flow is the main server for real Clients. Quotes database in the trading platform cannot be a reliable source of quotation flow information. In case of unstable connection between the trading platform and the server a part of quotation flow may not be received by the trading platform.

#### **5. NON-MARKET PRICES**

5.1. In case of the Client's request or order executed by the Company at non-market prices, the Company is obliged to:

to correct financial results of position, based on real market price relevant to the moment of non-market position execution;

5.2. If the Client's opening position order was executed at non-market price, the Company reserves the right to zero financial results of the trading operation entry in the Clients' trading operation register of Master Services Inc. or to reopen positions at real market price.

5.3. If the Client's closing position order was executed at non-market price, the Company reserves the right to zero financial results of the trading operation entry in the Clients' trading operation register of Master Services Inc. or to close position at real market price.

### **6. CHANGING OF TRADING CONDITIONS**

6.1. The Company has the right to change trading conditions and contract specifications. In case of any change the Company notifies the Clients via any communication mean given in paragraph 7.1. of the Contract of service provided on international financial markets not later than 2 (two) working days before such change takes effect. The calculation of the specified period begins on the Client's notification date.

### **7. POSITION OPENING AND CHANGING**

7.1. Positions can be placed (opened) or modified (changed) by the Client only during trading hours of the particular instrument.

7.2. Position opening is conducted by request or order sending to the trading platform on the Company's server. The following request or order details are required:

- instrument's name;
- option's date of expiration
- investment amount
- price direction.

### **8. PROCESSING OF CLIENT'S ORDERS TO OPEN A POSITION**

8.1. A position opens if free margin amount is enough for a position opening. A free margin level is recounted automatically.

8.2. A position does not open if free margin amount is not enough for a position opening.

8.3. The server offers a new price if the quote has changed at the moment of the Client's request or order processing. A prompt box with new price appears in this case. The Client should press the "CANCEL" button within 2 seconds in the prompt box window in case of new prices non acceptance.

8.4. The Client's order for position opening is considered to be done and position opened after the relevant entry appearance in the server's log-file. Each new position gets the ticket serial number.

#### **9. POSITION CLOSING**

9.1. Closing trading operations is executed at current price of trading server at the moment of closing trading operation.

# **10. PROCESSING OF CLIENT'S ORDERS TO CLOSE A POSITION**

10.1. Position is considered to be closed after the relevant note appearance in the server's log-file.